Our fitting function in general case is:

 $F(x) = a_1 f_1(x) + a_2 f_2(x) + ... + a_n f_n(x)$ 

Note that the function itself does not have to be linear for the problem to be linear. The fit should be linear in the fitting parameters.

Thus we have: vectors x, y and a:

$$
x = \begin{pmatrix} x_1 \\ \dots \\ x_N \end{pmatrix} \text{ where the data, } y = \begin{pmatrix} y_1 \\ \dots \\ y_N \end{pmatrix} \text{ the data,}
$$
  
\n
$$
a = \begin{pmatrix} a_1 \\ \dots \\ a_n \end{pmatrix} \text{ fitting}
$$
  
\nand functions  $f_1(x), f_2(x), \dots, f_n(x)$ .

 $y_i = F(x_i) + e_i$ , where  $e_i$  is a residual: The problem now looks like: mismatch between the measured value and the one predicted by the fit. Let's intorduce vector e:

$$
e = \begin{pmatrix} e_1 \\ \dots \\ e_N \end{pmatrix}
$$

Let us express the problem in matrix notation:

$$
Z = \begin{bmatrix} f_1(x_1) & f_2(x_1) & \dots & f_n(x_1) \\ f_1(x_2) & f_2(x_2) & \dots & f_n(x_2) \\ \dots & \dots & \dots & \dots \\ f_1(x_N) & f_2(x_N) & \dots & f_n(x_N) \end{bmatrix}
$$
  
Overall we have now:  

$$
y = Z \cdot a + e
$$
  
Fitting problem in matrix notation.  
Look for min
$$
\left(\sum_{i=1}^N e_i^2\right) = \min(e^T e)
$$

Look for min
$$
\left(\sum_{i=1}^{N} e_i^2\right) = \min\left(\sum_{i=1}^{N} \left(y_i - \sum_{j=1}^{n} z_{ij} a_j\right)^2\right) =
$$
  
\n
$$
\min\left(\left(y - z \cdot a\right)^T \cdot \left(y - z \cdot a\right)\right)
$$
\n
$$
\frac{\partial \left(e^T e\right)}{\partial a_k} = 0 \text{ for } 1 \le k \le n
$$
\n
$$
\left(\frac{\partial \left(y - z \cdot a\right)}{\partial a_k}\right)^T \cdot \left(y - z \cdot a\right) = 0
$$

$$
\begin{aligned}\n\left(-z \cdot \frac{\partial(a)}{\partial a_k}\right)^T \cdot \left(y - z \cdot a\right) &= 0 \\
\left(z \cdot (0 \cdot 0 \cdot 1 \cdot \cdot 0)\right)^T \cdot \left(y - z \cdot a\right) &= 0 \\
\left(z_{1k} \, z_{2k} \cdots z_{Nk}\right)^T \cdot \left(y - z \cdot a\right) &= 0 \quad \text{for } 1 \le k \le n \\
\text{Using Matlab colon notation:} \\
\left(z_{1,k}\right)^T \cdot \left(z \cdot a\right) &= \left(z_{1,k}\right)^T \cdot y\n\end{aligned}
$$

Or after putting all n equations together:

$$
z^T \cdot z \cdot a = z^T \cdot y
$$

In general case linear lest squares problem can be formulated as a set of linear equations.

Ways to solve:

- 1. Gaussian elimination.
- 2. To calculate the matrix inverse:

$$
a = (z^T \cdot z)^{-1} \cdot z^T \cdot y
$$

Suitable for Matlab, see homework 9.

Nonlinear Regression (Least Squares)

What if the fitting function is not linear in fitting parameters?

We get a nonlinear equation (system of equations). Example:

-a<sub>2</sub>x  $f(x) = a_1(1 - e^{-a_2x}) + e$  $y_i = f(x_i; a_1, a_1, ..., a_m) + e_i$  or just  $y_i = f(x_i) + e_i$ Again  $= 1 (X_1; a_1, a_1, ..., a_m) +$ N 2 look for the minimum of  $\sum e_i^2$  with respect i=1

to the fitting parameters.

Accepts as input parameters:

1. Name of the function (FUN) to be minimized

2. Vector with initial guess X0 for the fitting parameters Returns: Vector X of fitting parameters providing the local minimum of FUN.

Function FUN accepts vector X and returns the scalar value dependent on X.

In our case (hw10) FUN should calculate dependent on the fitting parameters b, m, A<sub>1</sub>, A<sub>2</sub>, …

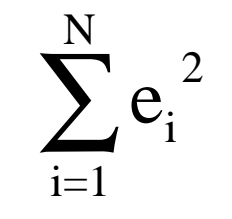

## Matlab Function FMINSEARCH.

Syntax:  $x =$  FMINSEARCH(FUN, X0) or  $x =$  FMINSEARCH(FUN, X0, OPTIONS) See OPTIMSET for the detail on OPTIONS.

 $x =$  FMINSEARCH(FUN, X0, OPTIONS, P1, P2,..) in case you want to pass extra parameters to FMINSEARCH

If no options are set use OPTIONS  $=$  [] as a place holder.

Use ""@" to specify the FUN:  $x =$  fminsearch(@myfun, $X0$ )

$$
y_i = f(x_i; a_1, a_1, ..., a_m) + e_i \text{ or just } y_i = f(x_i) + e_i
$$
  
Look for the minimum of  $\sum_{i=1}^{N} e_i^2$  with respect to  $a_i$ .

1. Make an initial guess for a: a0.

2. Linearize the equations (use Taylor expansion about a0).

3. Solve for  $\Delta a$  - correction to a $0 \rightarrow a1 = a0 + \Delta a$  improved a-s and our new initial guess.

4. Back to (1).

5. Repeat until  $|a_{k,j+1} - a_{k,j}| < \varepsilon$  for any k.

Linearization by Taylor expansion:

$$
y_{i} = f(x_{i}) + e_{i} \approx f(x_{i}, a0) + \sum_{j=1}^{n} \frac{\partial f(x_{i}, a0)}{\partial a_{n}} + e_{i}
$$
  

$$
y_{i} - f(x_{i}, a0) = \sum_{j=1}^{n} \frac{\partial f(x_{i}, a0)}{\partial a_{n}} + e_{i} \text{ for } i = 1, 2, ..., N
$$

or in matrix form:

$$
D = Z \cdot \Delta a + e, \text{ where}
$$
  
\n
$$
D = \begin{bmatrix} y_1 - f(x_1, a0) \\ \dots \\ y_N - f(x_N, a0) \end{bmatrix}, \text{ and } Z = \begin{bmatrix} \frac{\partial f(x_1, a0)}{\partial a_1} & \dots & \frac{\partial f(x_1, a0)}{\partial a_n} \\ \dots & \dots & \dots \\ \frac{\partial f(x_N, a0)}{\partial a_1} & \dots & \frac{\partial f(x_N, a0)}{\partial a_n} \end{bmatrix}
$$

November 2001 10.001 Introduction to Computer Methods

Linear regression: Now, nonlinear regression :  $D = Z \cdot \Delta a + e$ . Old good linear equations with  $\Delta$ a in plce of a, D in place of y and Z with partial derivatives in place of Z with values of functions. Solve it for  $\Delta a$ , use a1=a0+ $\Delta a$  as the new initial  $\cdot$  a  $+$  $\cdot$   $\Delta$ guess and repeat the procedure untill the convergence criteria are met.....